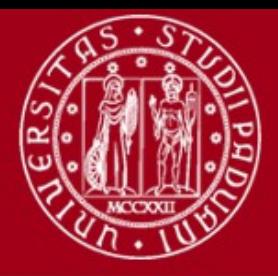

**UNIVERSITÀ DEGLI STUDI** DI PADOVA

Polo bibliotecario di Ingegneria

## Che cos'è Refworks

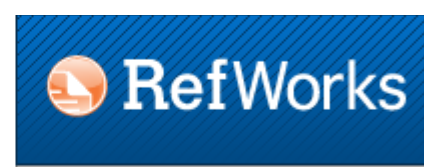

Refworks è un programma per raccogliere riferimenti bibliografici e creare bibliografie.

## Con RefWorks si può:

- importare, organizzare e salvare riferimenti tratti da database bibliografici, libri, pagine web o altre fonti
- formattare automaticamente le bibliografie
- inserire bibliografie e citazioni direttamente in un testo

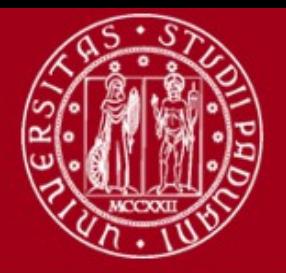

**I** INIVERSITÀ **DEGLI STUDI** DI PADOVA

Polo bibliotecario di Ingegneria

## Accedere a Refworks

Si può utilizzare RefWorks:

- dai computer collegati alla rete di Ateneo
- da fuori rete indentificandosi con le credenziali Refworks. L'account viene sempre mantenuto (modificare eventualmente l'indirizzo mail di riferimento)

Informazioni e guide:

[http://bibliotecadigitale.cab.unipd.it/collezioni\\_navigazione/cartella-servizi/gesti](http://bibliotecadigitale.cab.unipd.it/collezioni_navigazione/cartella-servizi/gestione-bibliografie-1) [one-bibliografie-1](http://bibliotecadigitale.cab.unipd.it/collezioni_navigazione/cartella-servizi/gestione-bibliografie-1)

Strumenti accessori (da installare):

Write-N-Cite: inserisce automaticamente le citazioni e le bibliografie nei testi mentre si scrive

Ref-Grabit: cattura le citazioni che si trovano nel web

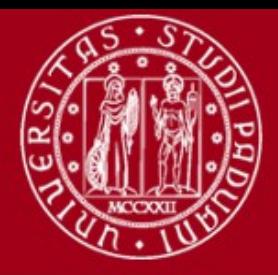

**UNIVERSITÀ** DEGLI STUDI DI PADOVA

Polo bibliotecario di Ingegneria

## Questionario valutativo

Per compilare il questionario valutativo sul corso:

[www.cab.unipd.it/corsi-sba-questionario](http://www.cab.unipd.it/corsi-sba-questionario)

Username: 13348 pw [vuoto]

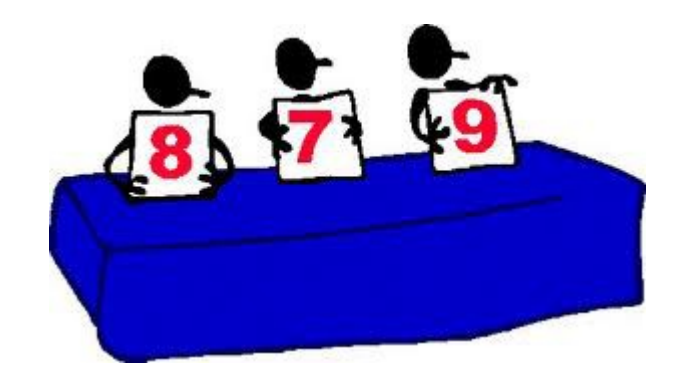